delphi entry pDF

https://www.100test.com/kao\_ti2020/622/2021\_2022\_\_E4\_BD\_BF\_ E7\_94\_A8delp\_c97\_622340.htm :

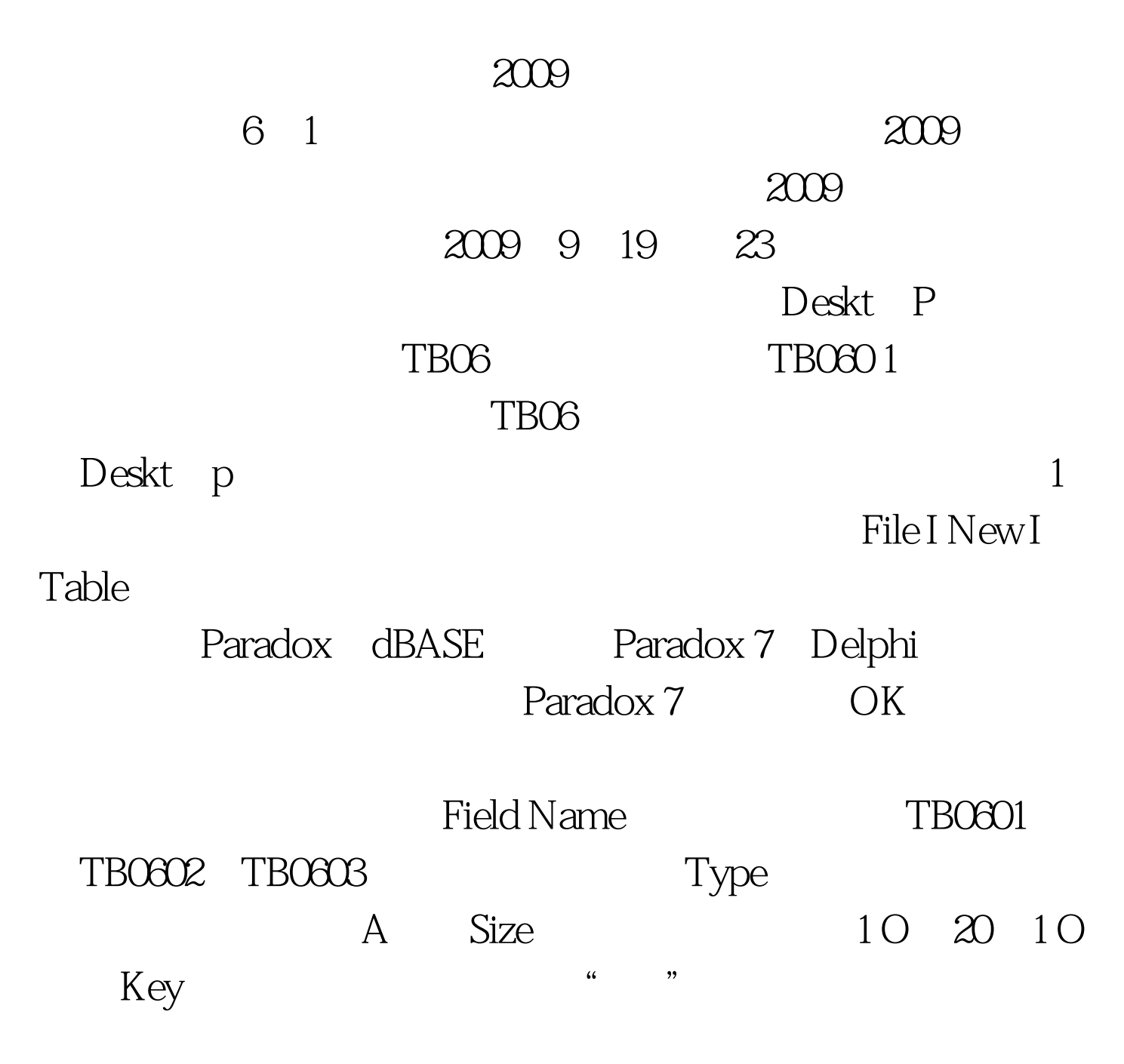

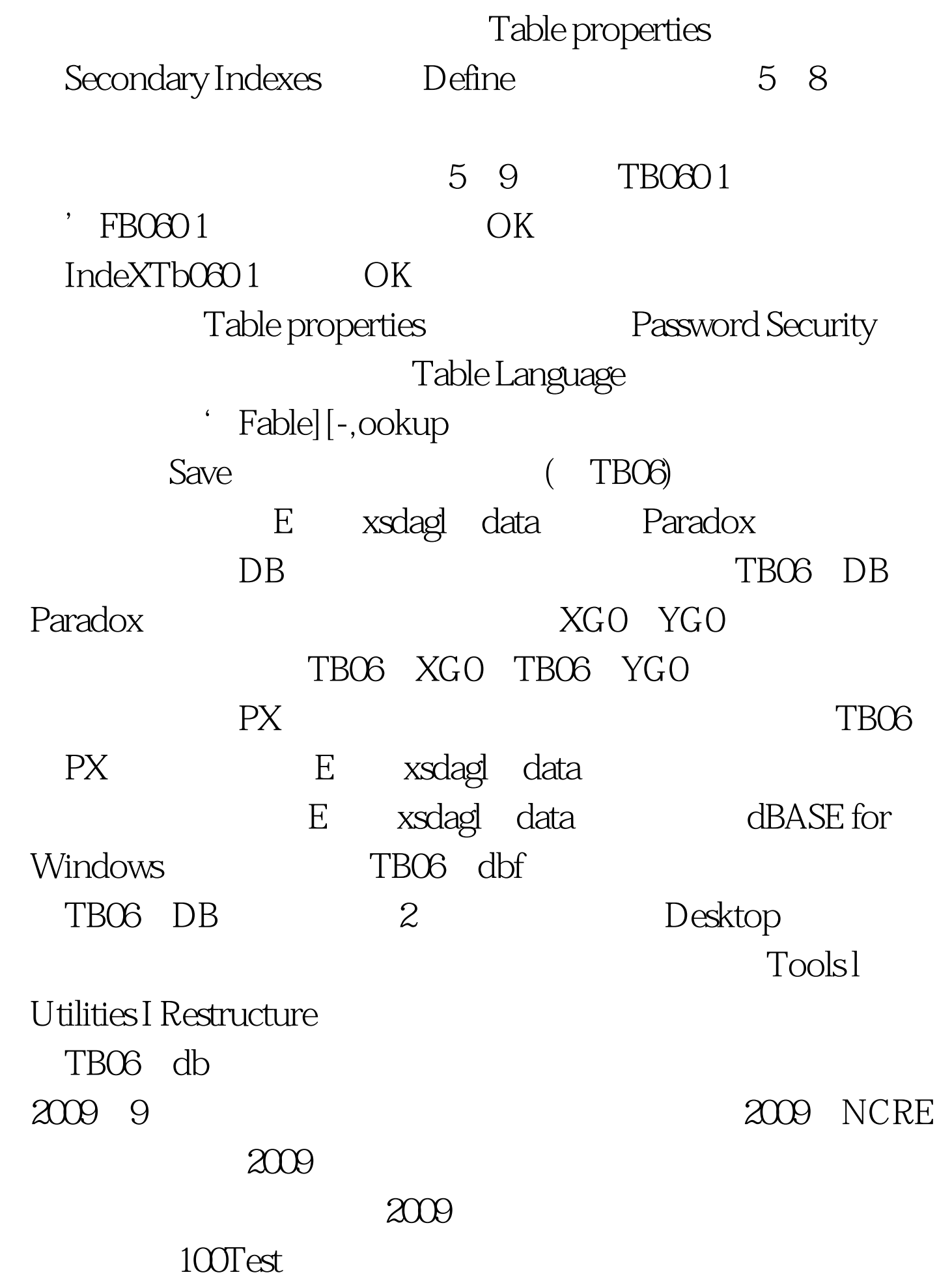

## www.100test.com